## CS 312 – Exam 1 – Fall 2015

## Name: SOLUTION SOLUTION SOLUTION

## UTEID: SOLUTION SOLUTION SOLUTION \_

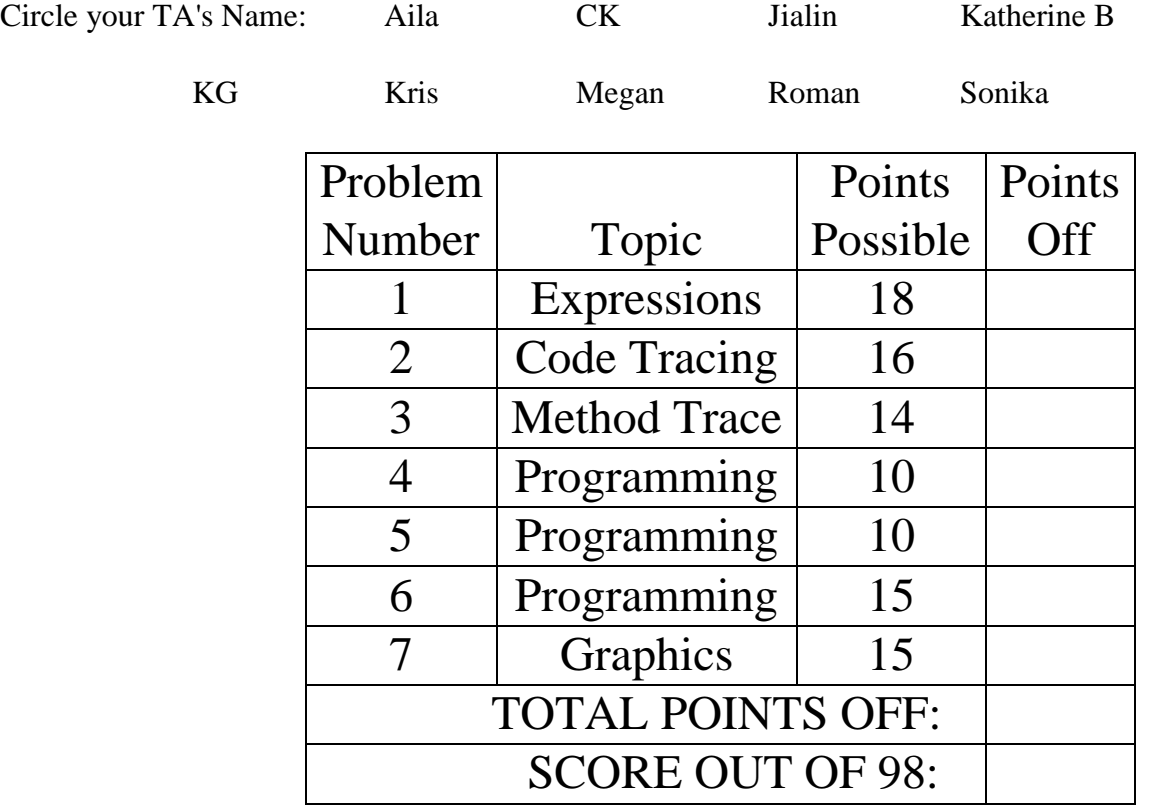

Instructions:

- 1. Please turn off your cell phones
- 2. There are 7 questions on this test.
- 3. You have 2 hours to complete the test.
- 4. Place your answers on this test, not scratch paper.
- 5. You may not use a calculator.
- 6. When code is required, write Java code. You may use only features that we discussed up to topics 1-12, including those covered in the textbook for that material (Chapters 1-4).
- 7. Style is not evaluated when grading.
- 8. The proctors will not answer questions. If you believe a question has an error or is ambiguous, state your assumption and answer based on your assumption.
- 9. If you finish early bring your exam and scratch paper to the proctor and show them your UTID.

**1. Expressions** - 1 point each, 18 points total. For each Java expression in the left hand column, indicate the result of the expression in the right hand column.

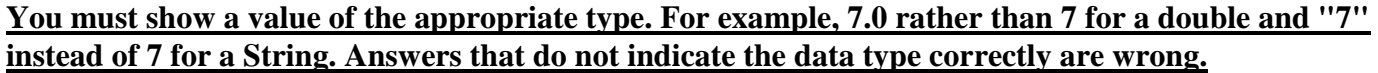

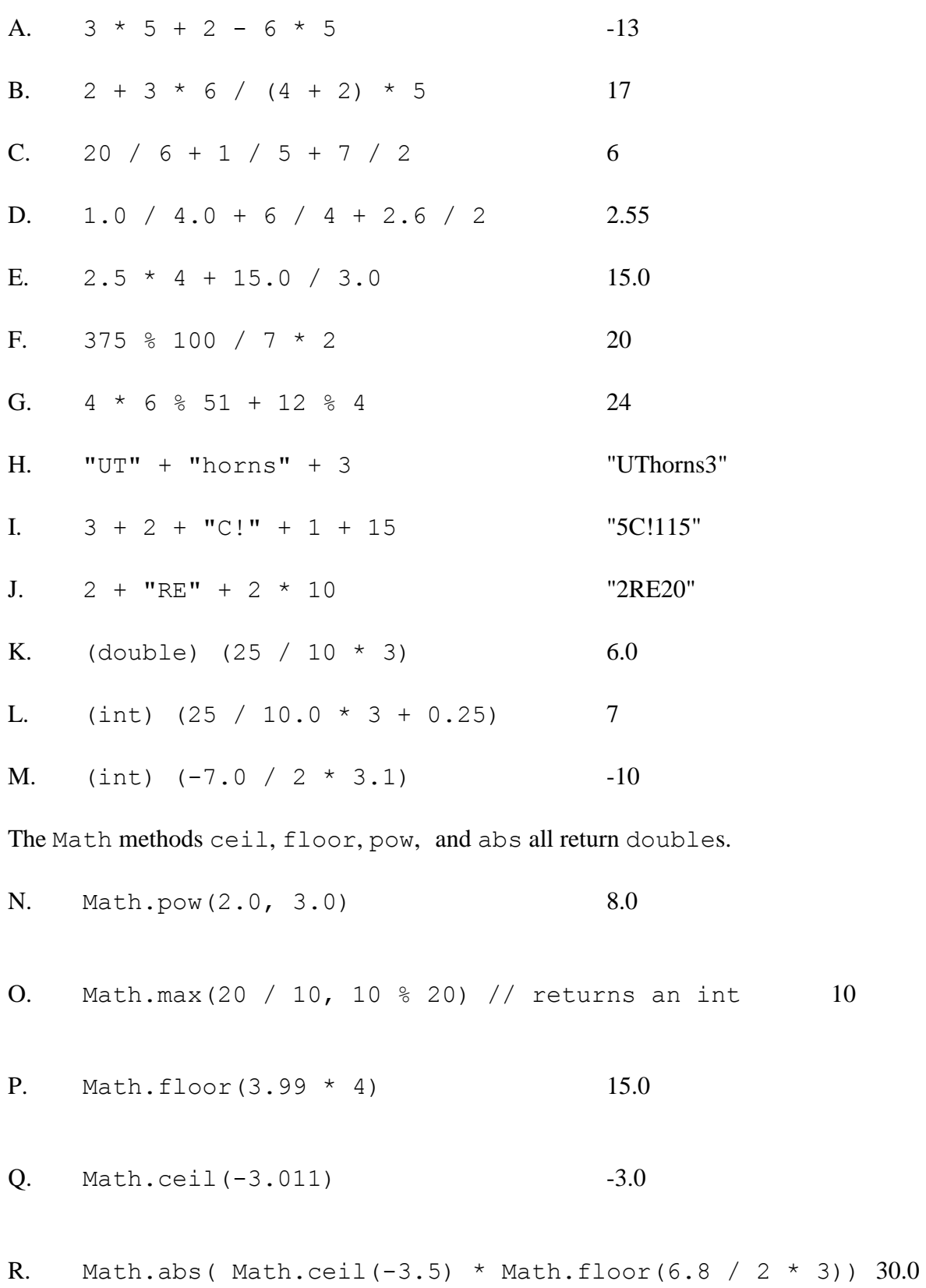

**2. Code tracing -** 2 points each, 14 points total. Place you answer in the box to the right of the code. If the code results in a syntax or runtime error, state the kind of error that occurs.

A. What is output by the following code when it is run?

int  $xa = 5$ ; int ya =  $xa;$  $xa = xa + 3 + ya;$ System.out.print(xa +  $"$  " + ya);

$$
\begin{array}{c}\n 13 \quad 5\n \end{array}
$$

B. What is output by the following code when it is run?

int  $xb = 2;$ int  $yb = 5;$ int zb = xb \* yb + 1;  $yb == zb;$  $xb++;$ System.out.print(xb + " " + yb + " " + zb);

$$
3 - 6 \quad 11
$$

C. What is output by the following code when it is run?

int  $xc = 4;$ int yc = 3;  $-4$  18 yc  $*= 2 + xc;$  $xc = xc * 2;$ System.out.print(xc +  $" + yc$ );

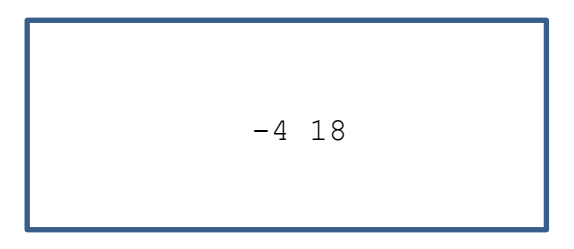

D. What is output by the following code when it is run?

double ad =  $1.5$ ; int  $xd = 4$ ;  $1.5 -0.5$ int  $yd = 5;$ double  $bd = yd / xd + ad - 3;$ System.out.print(ad +  $"$   $"$  + bd);

E. What is output by the following code when it is run?

```
int xe = -4; 6 30
int ye = 5;
for(int i = 0; i <= 4; i++) {
   xe += 2;ye = 5 * xe;}
System.out.print(xe + " " + ye);
```
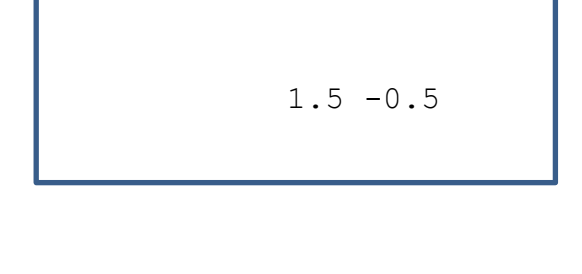

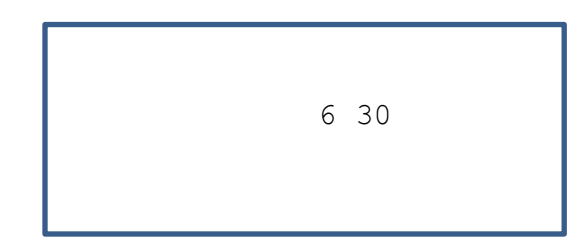

F. How many asterisks does the following code print out? **Don't show the output. Simply state the number of asterisks that are printed out when the code runs.** 

```
for(int i = 10; i <= 35; i++) { 26System.out.print("*");
}
```
G. How many asterisks does the following code print out? **Don't show the output. Simply state the number of asterisks that are printed out when the code runs.**

```
for(int ig = 0; ig < 8; ig++) {
     for(int jq = 0; jq < 5; jq++) {
          for(int kg = 0; kg < 10; kg++) {
               System.out.print("*");
          }
     }
}
```
400

H. How many asterisks does the following code print out? **Don't show the output. Simply state the number of asterisks that are printed out when the code runs.**

```
for(int ih = 2; ih < 6; ih++) {
    for(int jh = 0; jh < ih; jh++) {
         System.out.print("*"); 62
    }
    System.out.print("*");
    for(int jh = 10; jh >= 0; jh--) {
         System.out.print("*");
    }
}
```
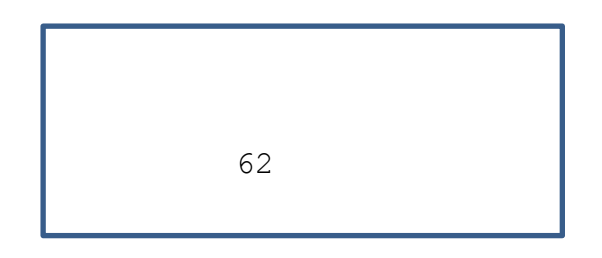

**3. Method Tracing and Parameters Simulation.** 2 points each, 14 points total. For each part write what the output to the screen will be when the code is run.

Consider the following methods that are all part of the same program:

```
public static void a(int x, int y) {
    x = x * 3;x--;y = y - 3;System.out.print(x + " " + y + " ");
}
public static int b(int x, int y) {
    x++;y * = 3; return x + y;
}
public static void c(int x) {
    if (x < 5) {
        x * = 3; } else {
        x = x / 3; }
    if(x \frac{6}{6} 2 == 1) {
        x + = 2; }
     System.out.print(x);
}
public static int d(int i) {
    i++;i++;i = b(i + 1, i - 2); System.out.print(i);
     return i;
}
```
A. Given the methods above, what is output by the following code?

int  $xa = 3;$ a(xa, ya);

B. Given the methods above, what is output by the following code?

```
int xb = 4;
int yb = -2;a(xb, yb);
System.out.print(xb + " " + yb);
```
 $CS 312 - Exam 1 - Fall 2015$  5

int ya = 2;  $8 -1$ 

$$
11 - 5 4 - 2
$$

C. Given the methods above, what is output by the following code?

int  $xc = -3;$ int  $yc = 4$ ;  $-3 \t10$  $yc = b(xc, yc);$ System.out.print(xc +  $" + yc$ );

D. Given the methods on the previous page, what is output by the following code?

```
int x d = 45; 17
c(xd);
```
E. Given the methods on the previous page, what is output by the following code?

```
int ye = 7;
c(ye + xe + 1);
```
F. Given the methods on the previous page, what is output by the following code?

int  $xf = 4$ ; 20  $d(xf)$ ;

G. Given the methods on the previous page, what is output by the following code?

int  $xq = 3$ ; 16x is 16! System.out.print("x is " +  $d(xq)$  + "!");

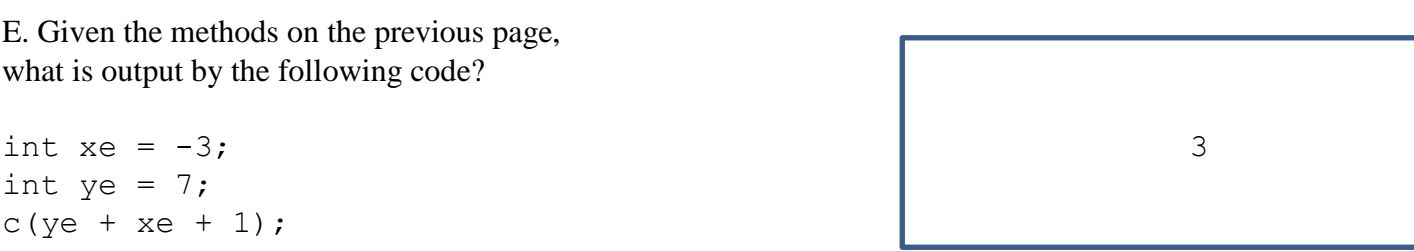

4. Programming - Write a Java method name print Figure that prints out a figure based on a single integer parameter, size.

When the parameter  $size$  is 1 the output is:

When the parameter  $size$  is 2 the output is:

 $\cdots$  \*  $\star\star$  $.*$ \*\*  $***$ 

When the parameter  $size$  is 3 the output is:

. . . . . . . . \*  $\cdots \cdots$ \*\*  $\cdots \cdots$ \*\*\*  $\cdots$  . . . . \* \* \* \*  $\cdots$  \*\*\*\*\*  $\cdots$ \*\*\*\*\*\*  $...*******$  $*********$ \*\*\*\*\*\*\*\*\*

When the parameter  $size$  is 4 the output is:

```
. . . . . . . . . . . . . . . *
. . . . . . . . . . . . . . . * *
. . . . . . . . . . . . . . ***
. . . . . . . . . . . . ****
. . . . . . . . . . . *****
. . . . . . . . . . ******
. . . . . . . . . *******
. . . . . . . . ********
. . . . . . . *********
. . . . . . **********
.....***********
. . . . * * * * * * * * * * * *
...*************
**********************************
****************
```
Complete your printFigure method on the next page, including the method header.

You cannot use any String variables or String methods on this question.

Of course you can use String literals such as "." and "\*".

```
 public static void printFigure(int size) {
       final int NUM LINES = size * size;
       for(int line = 1; line \leq NUM LINES; line++) {
            final int DOTS = NUM_LINES - line;
           for(int i = 0; i < DOTS; i++) {
                System.out.print(".");
 }
           for(int i = 0; i < 1ine; i++) {
                System.out.print("*");
 }
            System.out.println();
 }
    }
```
Criteria: header, 1 point number of lines correct, 1 point outer loop correct: 2 points prints correct number of dots: 3 points prints correct number of stars: 2 points println: 1 point

**5. Programming** - Write a static method named printMultiples that accepts an integer value and an integer num as parameters.

The method prints a complete line of output reporting the first num multiples of values.

Consider the following examples:

```
printMultiples(8, 2);
prints: The first 2 multiples of 8 are 8, 16
printMultiples(4, 6); 
prints: The first 6 multiples of 4 are 4, 8, 12, 16, 20, 24
```
Assume the parameter num is  $\ge$  2. value can be any integer value.

```
public static void printMultiples(int value, int num) {
     System.out.print("The first " + num 
             + " multiples of " + value + " are ");
    for(\text{int} i = 1; i < \text{num}; i++) {
         System.out.print(value * i + ", ");
 }
     System.out.println(value * num); // or print
}
header with parameters: 1 point
print first part, "The first ... ": 1 point
for loop: 3 points
print out multiples in correct order: 3 points
multiples of value calculated correctly: 1 point
no comma after last value handled correctly: 1 point
```

```
return statement in loop: -4
```
**6. Programming** - Write a method, timesAllSame that accepts a single parameter, an integer that specifies the number of times to flip a set of 3 coins. The method returns the number of times the 3 coins were flipped and were all the same, either all heads or all tails. Assume the integer parameter is greater than or equal to 0.

To simulate flipping a coin, use the Math.random() method: public static double random() Returns a double value with a, greater than or equal to 0.0 and less than 1.0. Returned values are chosen with (approximately) uniform distribution from that range.

## **Assume values < 0.5 are heads, and values >= 0.5 are tails.**

**Complete the timesAllSame below including the method header.**

```
int total = 0;
       for(int i = 0; i < numFlips; i++) {
            double c1 = Math.random();
            double c2 = Math.random();
            double c3 = Math.random();
           if(c1 < 0.5 && c2 < 0.5 && c3 < 0.5) {
                total++;
            } else if(c1 >= 0.5 && c2 >= 0.5 && c3 >= 0.5) {
                total++;
 }
 }
        return total;
```
header: 1 point total variable: 1 point loop correct: 3 points call Math.random correctly 3 times: 3 points correctly determine if all flips the same for a given set: 5 points increment total correctly if appropriate: 1 point return correct value: 1 point

}

**7. Graphics Programming.** Complete a method to produce the following output of concentric circles. The parameters for the method are

- The Graphics object for the DrawingPanel. Color has already been set to BLACK
- The width and height of the drawing panel given as integers. The drawing panel has already been created.
- The number of circles to draw.

Here is the output of the method call drawCircles(g, 700, 400, 3);

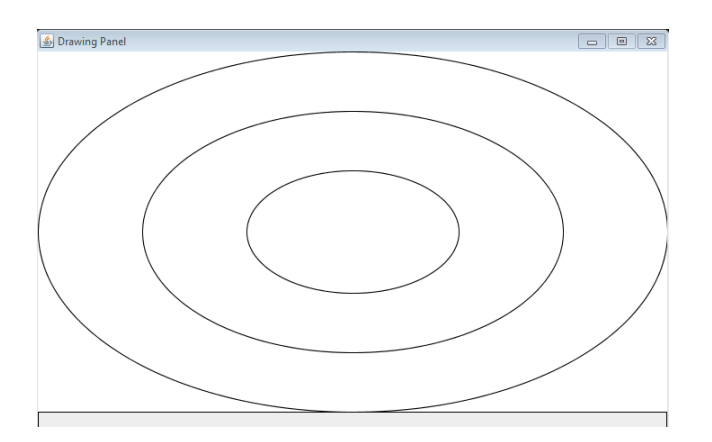

Here is the output of the method call drawCircles(g,  $400$ ,  $600$ ,  $8$ );

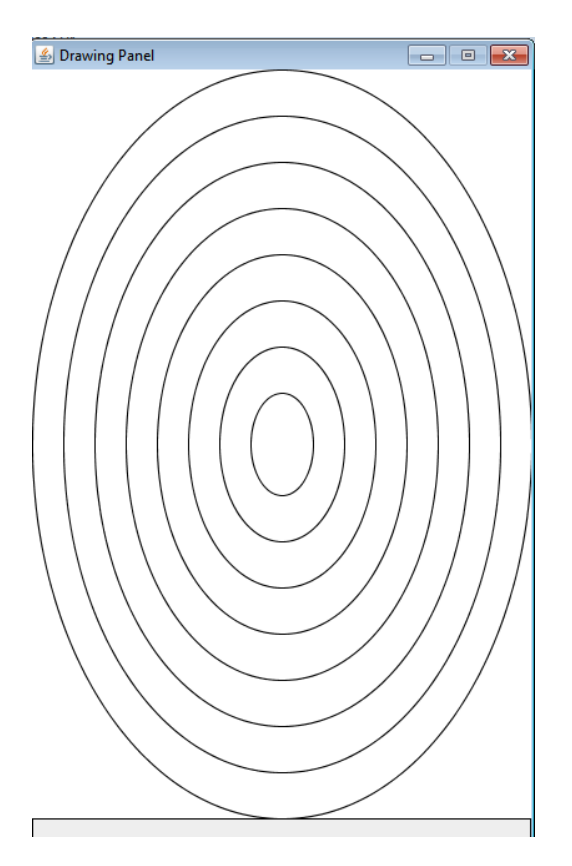

Complete the method on the next page.

```
 public static void drawCircles(Graphics g, int width, 
                                     int height, int numOvals) {
        int x = 0; int y = 0;
         int ovalWidth = width;
         int ovalHeight = height;
        int widthFraction = width / (numOvals * 2);int heightFraction = height / (numOvals * 2);
        for(\text{int} i = 0; i < \text{numOvals}; i++) {
             g.drawOval(x, y, ovalWidth, ovalHeight);
            x += widthFraction;
             y += heightFraction;
            ovalWidth -= widthFraction * 2;
            ovalHeight -= heightFraction * 2;
 }
     }
```
loop correct, correct number of ovals: 3 points draw first oval correctly: 2 points calculate x and y coordinates of each oval correctly: 4 points calculate width and height of each oval correctly: 4 points calls to draw oval correct, with correct parameters: 2 points